## Received

## DEC 1 4 2020

## *WV* Ethics Commission

West Virginia Ethics Commission **Lobbyist Activity Report Form** 

2020-03

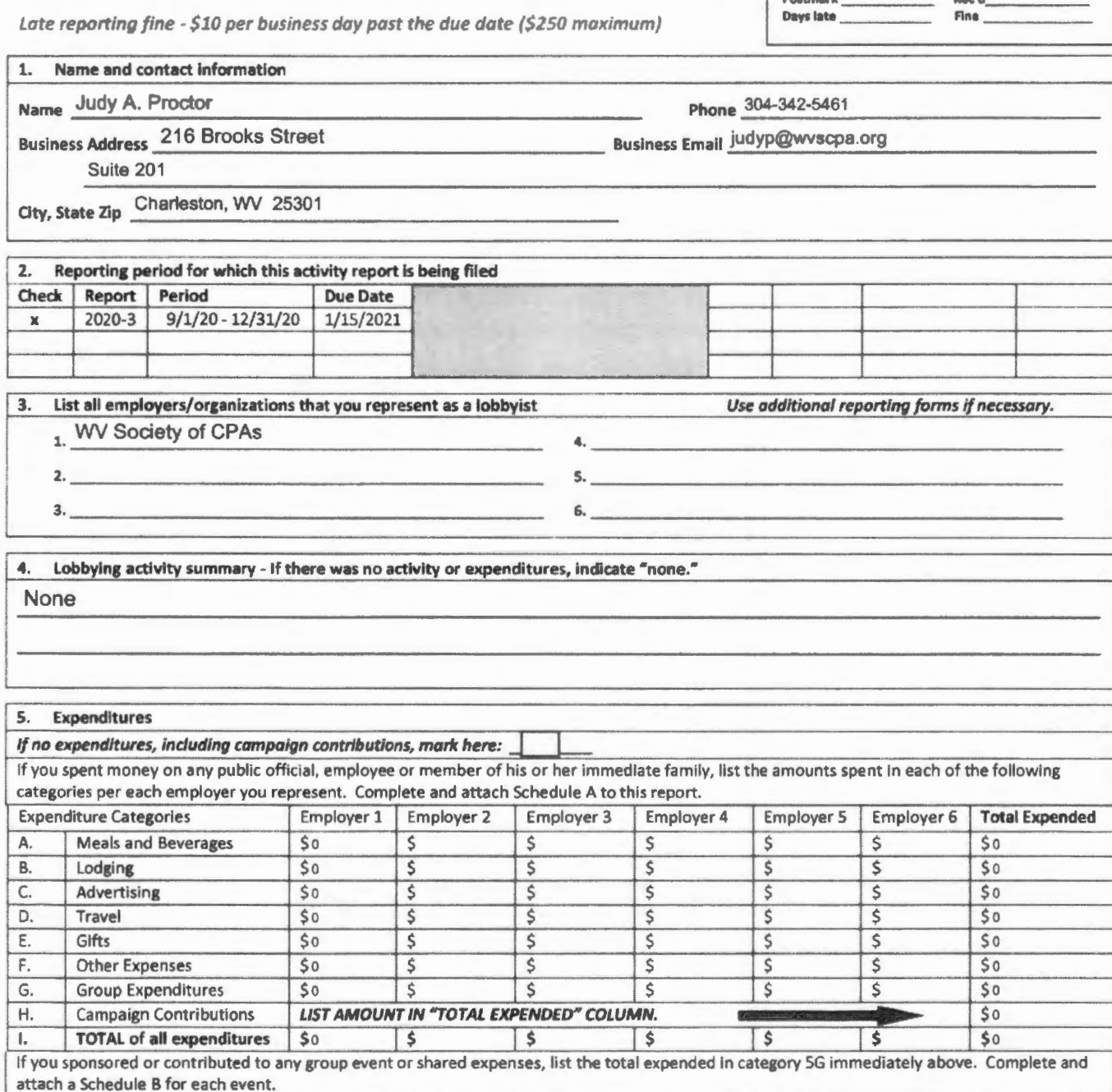

West Virginia Ethics Commission Attn: Lobbyist Registrar 210 Brooks St., Ste. 300 Charleston, WV 25301 **304-5.58-0664** No *faxed* copies *For off,u use only:*  Postmark \_\_\_ \_ **Rec'd. \_\_\_\_ \_**  Days late \_\_\_ \_ Ana \_\_\_\_ \_